## Estado de Santa Catarina FUNDACAO MUNICIPAL DE ESPORTES MONTE CASTELO Anexo 14 - Balanço Patrimonial Administração Direta

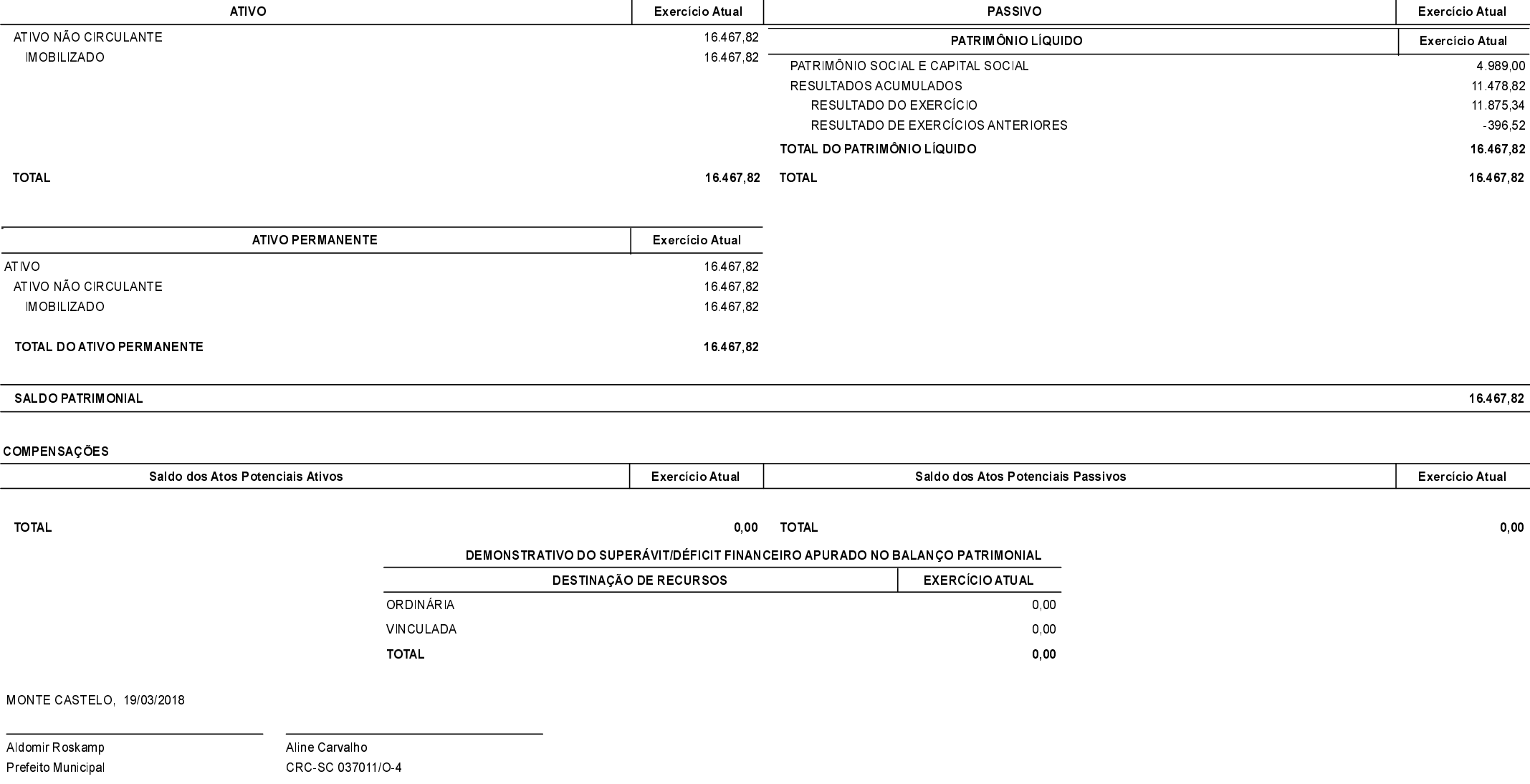